# acquistinretepa.it

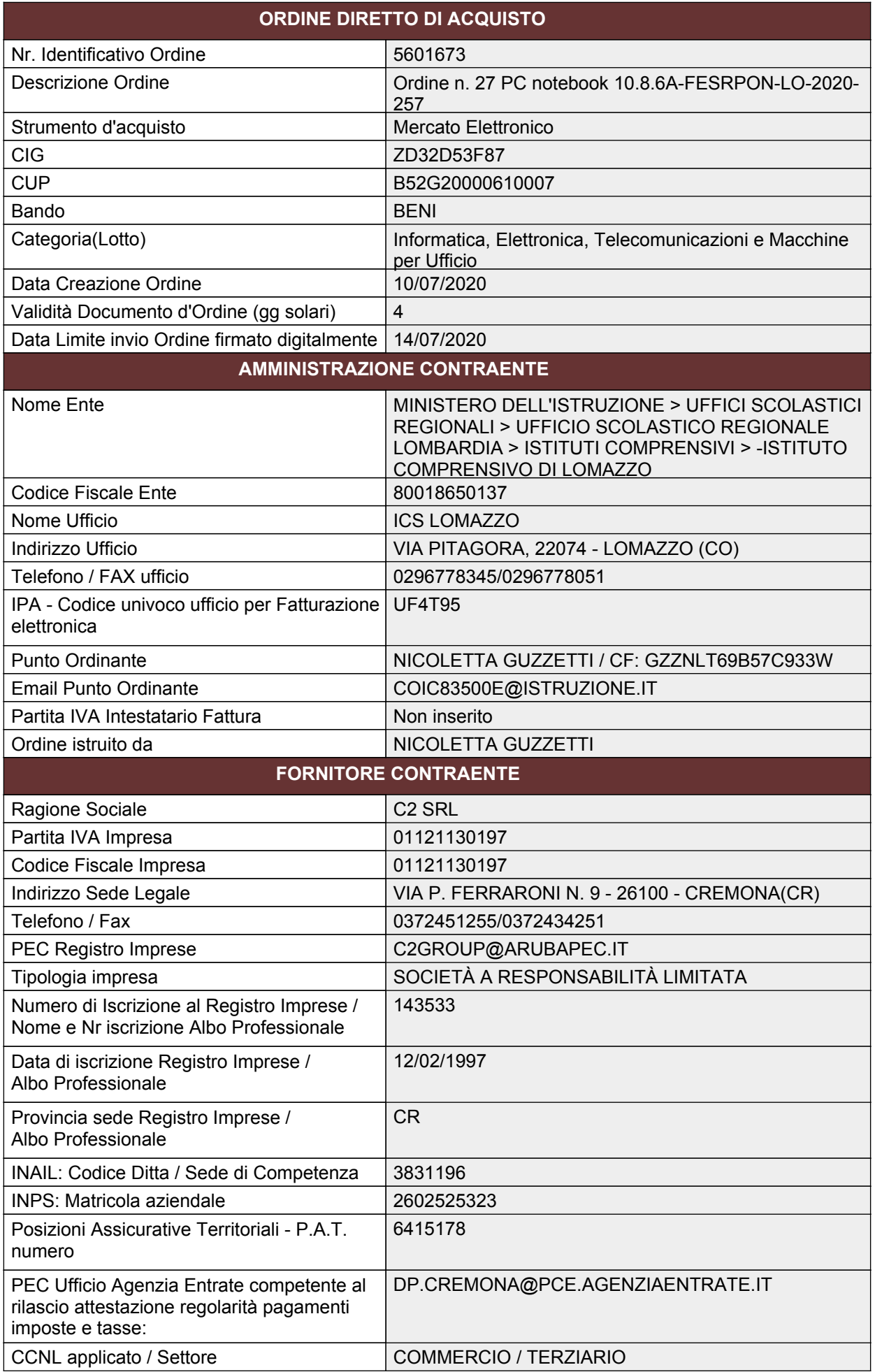

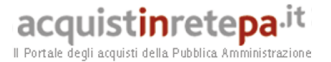

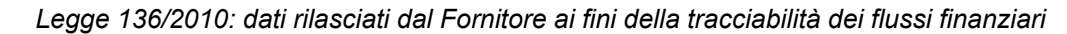

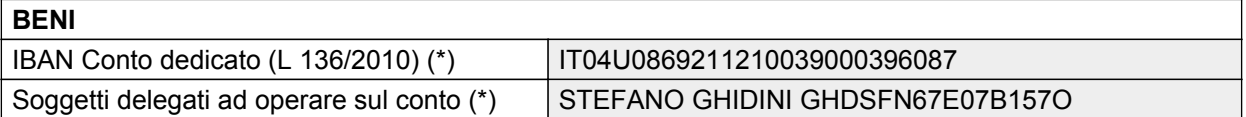

*(\*) salvo diversa indicazione da parte del Fornitore da comunicare entro 4 giorni dalla ricezione del presente Ordinativo di Fornitura*

#### **Oggetto dell'ordine ( 1 di 1 ) - Scheda tecnica: Accessori per presentazioni**

Marca: HP - Codice articolo produttore: C2EDU.27HP250.LV - Nome commerciale dell'accessorio per presentazioni: nr. 27 Notebook HP 250 G7 – Core i3 – RAM 8 GB – SSD 256 GB – Windows 10 PRO - Codice articolo fornitore: C2EDU.27HP250.LV - Prezzo: 10655,55 - Acquisti verdi: SI - Unità di misura: Pezzo - Quantità vendibile per unità di misura: 1 - Tempo di consegna (solo numero): 30 - Disponibilità minima garantita: 50 - Immagine: - - Descrizione tecnica: nr. 27 Notebook HP 250 G7 – Core i3 – RAM 8 GB – SSD 256 GB – Windows 10 PRO - Tipo contratto: Acquisto - Area di consegna: COMO - Tempo di consegna: 30 giorni lavorativi - Unità di misura per tempo di consegna: giorni lavorativi - Prezzo per unità di prodotto: 10655,55 - Unità di prodotto: Pezzo - Nome accessorio: - - Marca/modello di riferimento: - - Lotto minimo per unità di misura: 1

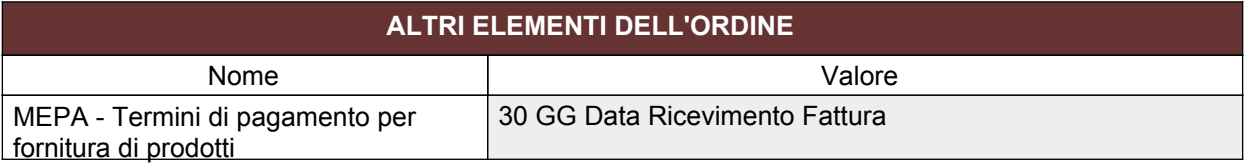

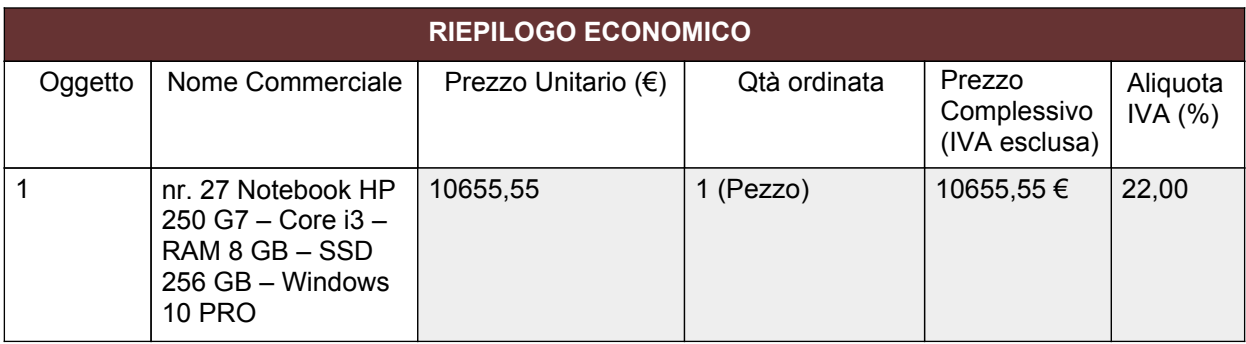

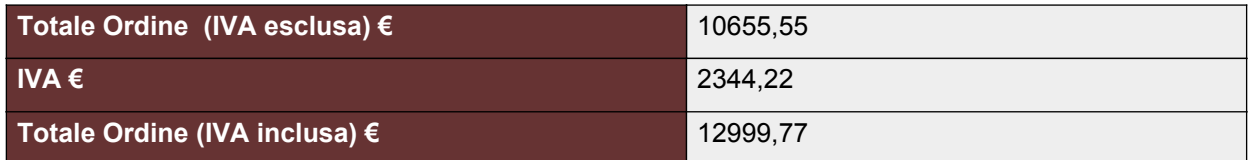

## **INFORMAZIONI DI CONSEGNA E FATTURAZIONE**

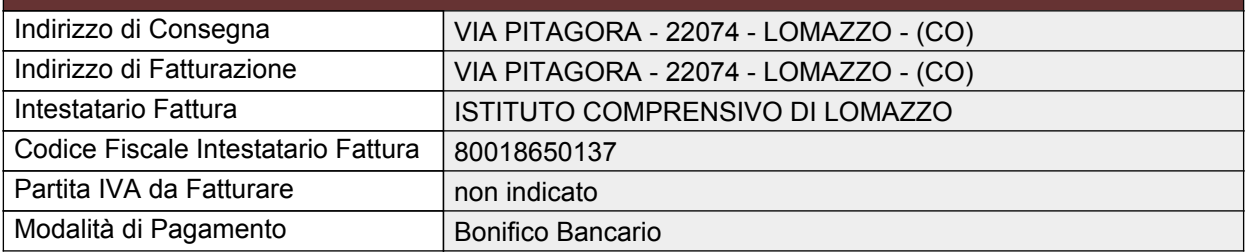

#### **NOTE ALL'ORDINE**

NOTEBOOK HP 250 G7 -PROCESSORE INTEL CORE I3-8130U – RAM 8 GB – LETTORE DVD-RW – PORTA DI RETE RJ45 - SSD 256 GB - SCHERMO 15.6" – WINDOWS 10 PRO ACADEMIC

PREZZO ARTICOLI COMPRENSIVO DI TRASPORTO; LA CONSEGNA DOVRÀ AVVENIRE IN UN'UNICA SOLUZIONE, IN TEMPI BREVI - N. CELLULARE DI RIFERIMENTO PER CORRIERE: 3457604089.

IL PRESENTE ORDINE SARÀ SOTTOPOSTO A CONDIZIONE RISOLUTIVA NEL CASO DI SOPRAVVENUTA DISPONIBILITÀ DI UNA CONVENZIONE CONSIP SPA RELATIVA AD ARTICOLI COMPARABILI CON QUELLI OGGETTO DI AFFIDAMENTO, AI SENSI DELL'ART. 1, C. 3, DEL D.L. N. 95/2012, CONVERTITO NELLA LEGGE N. 135/2012.

CON L'ACCETTAZIONE DEL PRESENTE ORDINE, AI SENSI DELL'ART. 1456 C.C. - CLAUSOLA RISOLUTIVA ESPRESSA, IL FORNITORE DICHIARA DI ESSERE A CONOSCENZA CHE, IN CASO DI ESITO NEGATIVO DELLE VERIFICHE SUL POSSESSO DEI REQUISITI GENERALI DI CUI ALL'ART. 80 DEL D. L.VO N. 50/2016, SI PROCEDERÀ ALLA RISOLUZIONE DEL CONTRATTO, PER GIUSTA CAUSA, NONCHÉ AL PAGAMENTO DEL CORRISPETTIVO PATTUITO SOLO CON RIFERIMENTO ALLE PRESTAZIONI GIÀ ESEGUITE E NEI LIMITI DELL'UTILITÀ RICEVUTA, ED ALL'APPLICAZIONE DI UNA PENALE NON INFERIORE AL 10% DEL VALORE DEL CONTRATTO STESSO.

SI PREGA DI COMPILARE E RESTITUIRE I MODULI ALLEGATI, DEBITAMENTE FIRMATI E CORREDATI DA VALIDO DOCUMENTO D'IDENTITÀ DEL DICHIARANTE, LADDOVE RICHIESTO. PER LA COMPILAZIONE DEL DGUE (DOCUMENTO DI GARA UNICO EUROPEO - PREVISTO PER GLI AFFIDAMENTI DIRETTI OLTRE € 5.000,00) È NECESSARIO IMPORTARE IN HTTP://WWW.BASE.GOV.PT/DEUCP/FILTER?LANG=IT (COPIARE LINK, IN MINUSCOLO) L'ALLEGATO FILE ESPD-REQUEST.XML, IMPLEMENTANDO LE INFORMAZIONI DI COMPETENZA DELL'OPERATORE ECONOMICO (INSUSSISTENZA DELLE CAUSE DI ESCLUSIONE DI CUI ALL'ART. 80 D. L.VO N. 50/2016 - PARTE III: A-B-C); IL DGUE DOVRÀ ESSERE RESTITUITO IN FORMATO ELETTRONICO, FIRMATO DIGITALMENTE DAL LEGALE RAPPRESENTANTE. TUTTI GLI ALLEGATI DOVRANNO ESSERE DEBITAMENTE COMPILATI.

## **DOCUMENTI ALLEGATI ALL'ORDINE**

Allegato 1.TRACCIABILITÀ DEI FLUSSI MODULOTRACCIABILITA.DOC - dim. 48.5 Kb

Allegato 2.AUTODICHIARAZIONE DURC AUTOCERTIFICAZDURC.DOC - dim. 29.5 Kb

Allegato 3.DGUE PER IMPORTI SUPERIORI A 5000 EURO FORMULARIO DGUE .DOC - dim. 202 Kb

Allegato 4.AUTODICHIARAZIONE ART 80 MODELLO AUTODICHIARAZIONI ART. 80 DLGS 50- 2016.DOCX - dim. 19.3 Kb

# **DISCIPLINA ED ALTRI ELEMENTI APPLICABILI AL PRESENTE CONTRATTO**

Ai sensi di quanto disposto dagli artt. 46, 47, 48 e 49 delle Regole del Sistema di e-procurement della Pubblica Amministrazione, nel rispetto della procedura di acquisto mediante Ordine Diretto, con il presente Ordine Diretto il Soggetto Aggiudicatore accetta l'offerta contenuta nel Catalogo del Fornitore con riferimento al bene/servizio sopra indicato. Ad eccezione delle ipotesi previste ai comma 3, 4, 5, 6 del citato art. 49, il contratto deve intendersi automaticamente concluso e composto, oltre che dal presente ordine diretto, dalle relative Condizioni generali ad esso applicabili ".Il presente documento di ordine è esente da registrazione fiscale, salvo che in caso d'uso. Per quanto non espressamente indicato, si rinvia a quanto disposto dalle predette Regole del Sistema di e-procurement della Pubblica Amministrazione.

## **QUESTO DOCUMENTO NON HA VALORE SE PRIVO DELLA SOTTOSCRIZIONE A MEZZO FIRMA DIGITALE**